## Shift Data / Job Data – Define Field Type for User String or User Number

You can define what type of data element a User String or User Number can be. For example, you might want to get the average head count for a given date range. This assumes that you are storing this value in User Number 11 in the Vorne XL device for the Jobs.

Click on the column heading in the Data Area and select the Summary Type for the field.

Drag I Avail Avg. Avg. Down

> End<sub>7</sub> Goal

Enter Area Locat

Devic Job N

Defer Layout Update

Update

As you can see in this example the Actual Head Count will display the Average Total

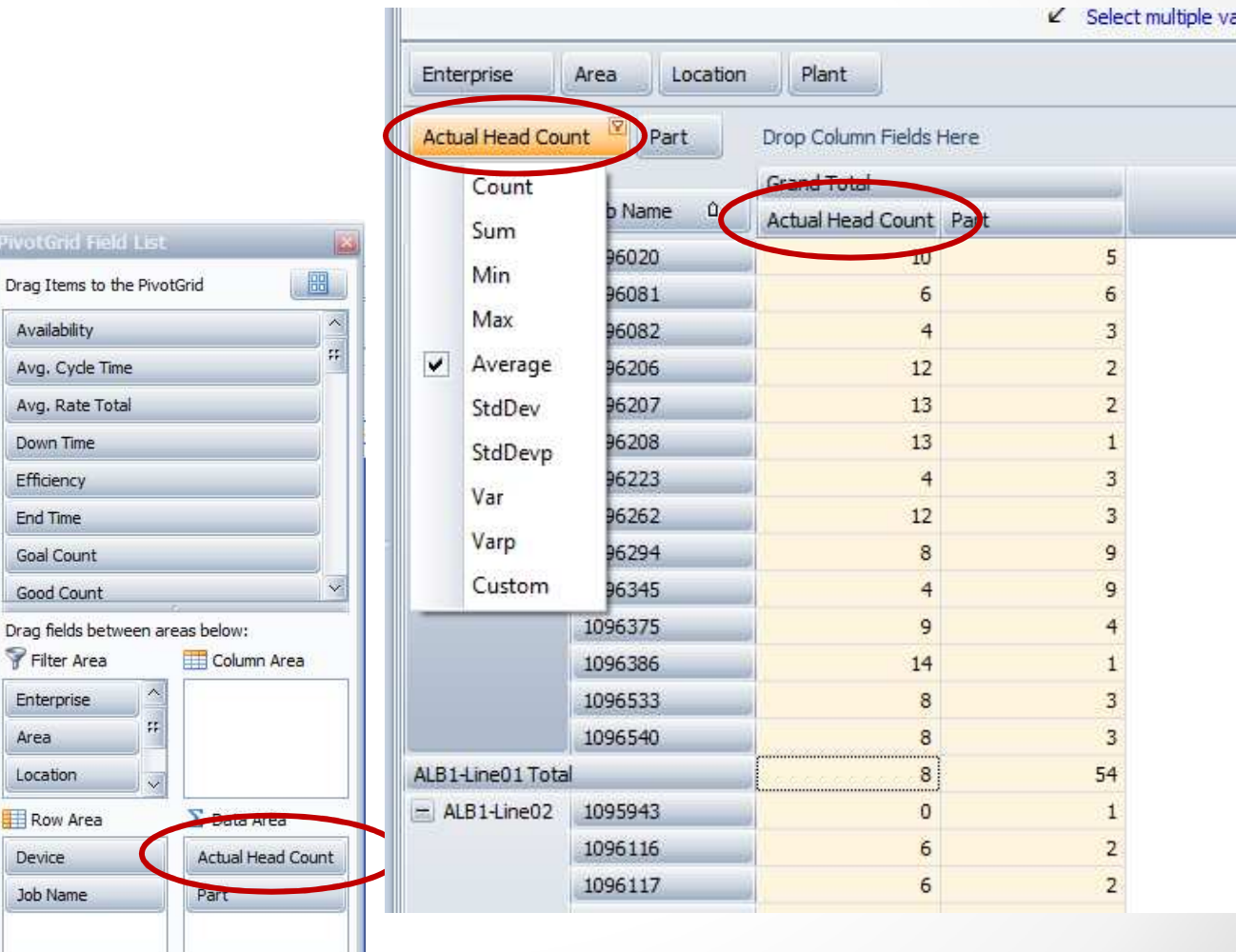

## Example of Sum and Average values

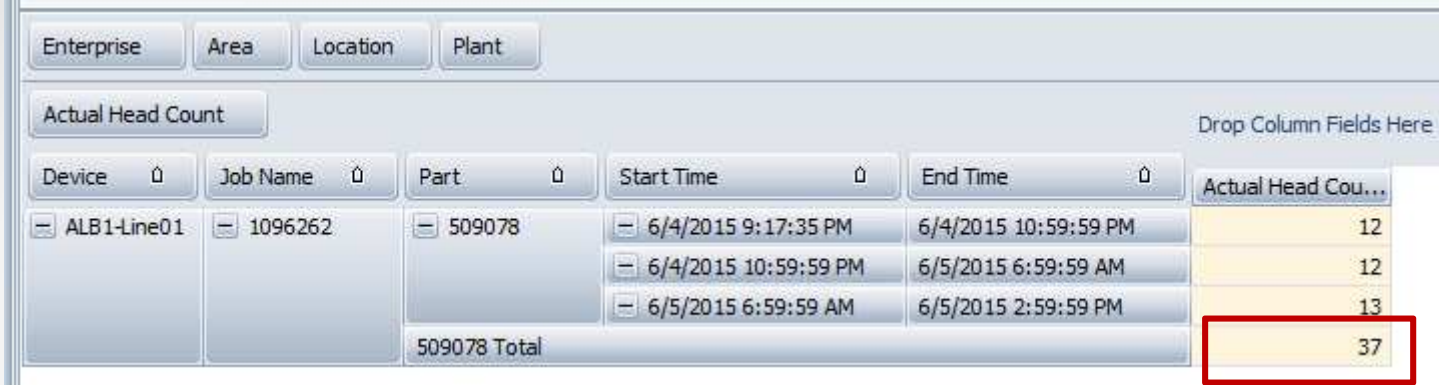

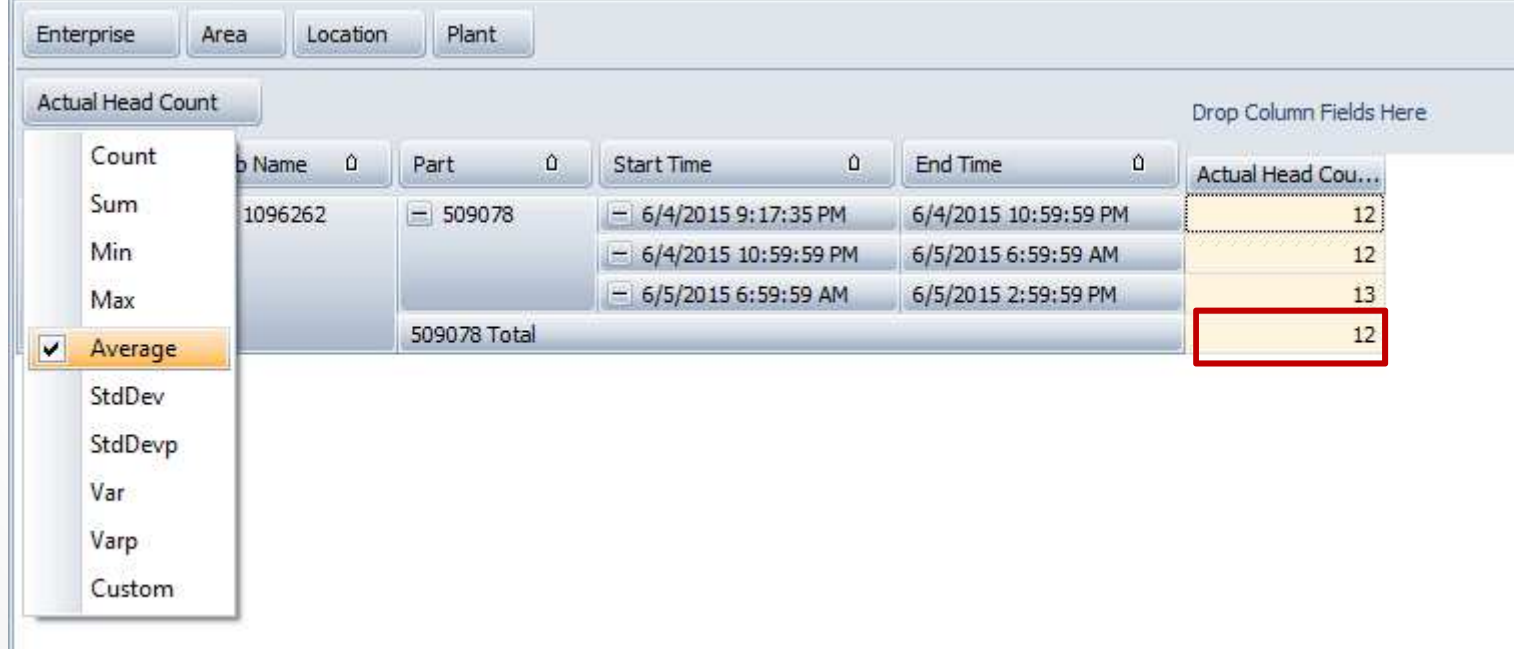

## Shift Data / Job Data – Count the number of times a part was produced

You can move Part or Job Name to the Data Area and it will automatically count the number of times it was run within the selected date range.

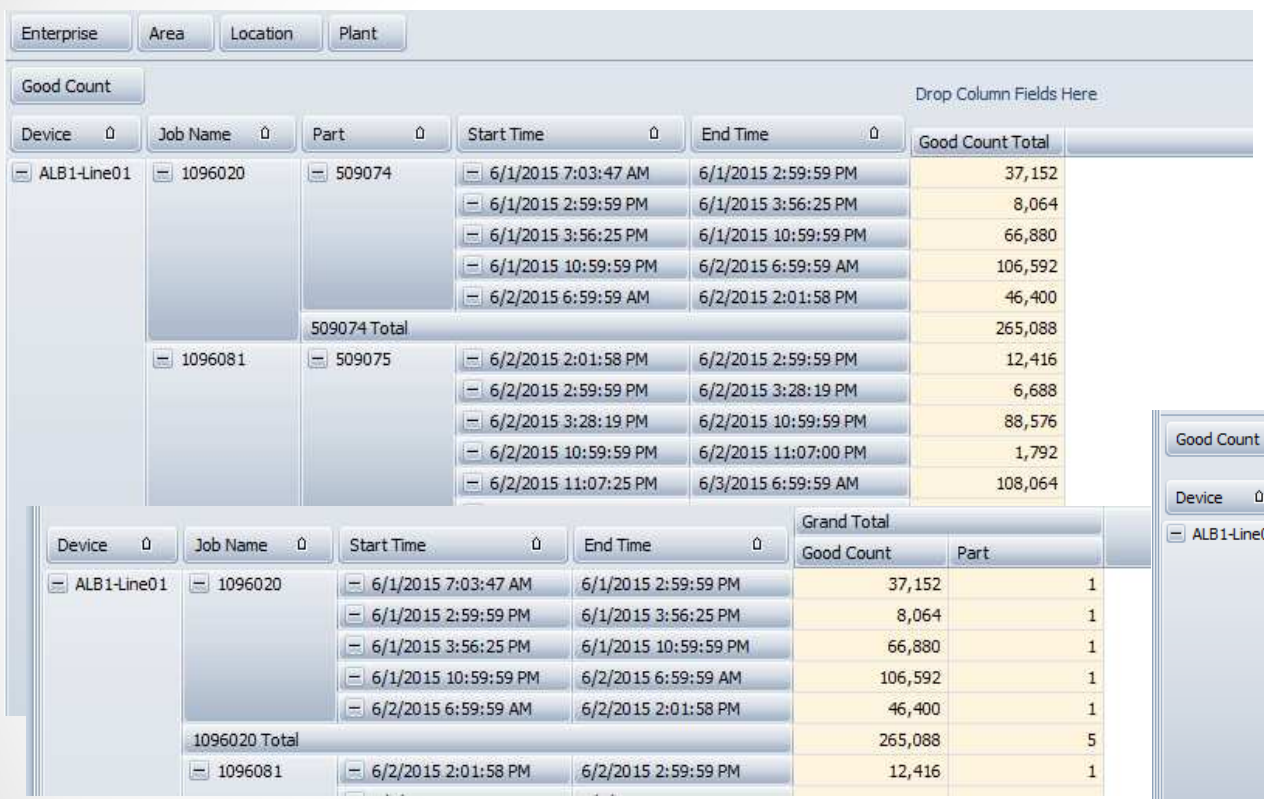

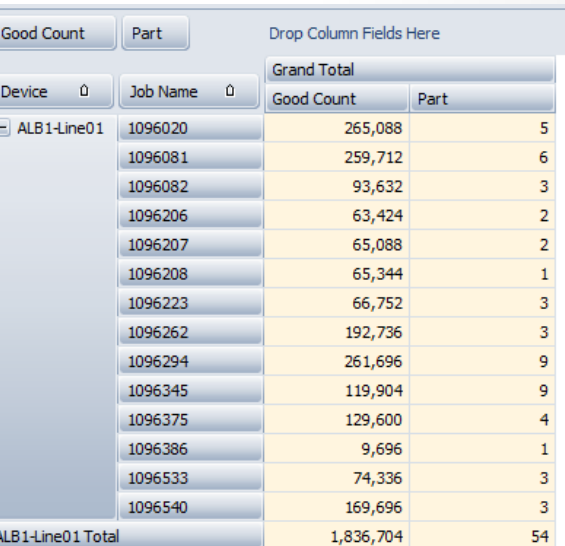